为了方便参保个人查询缴费记录, "上海人社" APP已为大家提供了网上查询, 也 在全市各区社保中心、社区事务受理中心配备自助查询打印机提供查询、打印服务  $\ddot{\phantom{a}}$ 

01

如果您还没有申请过"上海人社"APP密码怎么办?

02

如果您身在外省市,急着要缴费证明怎么办?

03

如果您身份证失效或者正在补办,又怎么办?

别急,现在拿起手机,手把手教您。

**第一步**

打开微信,查询"上海人力资源和社会保障",添加微信公众号。

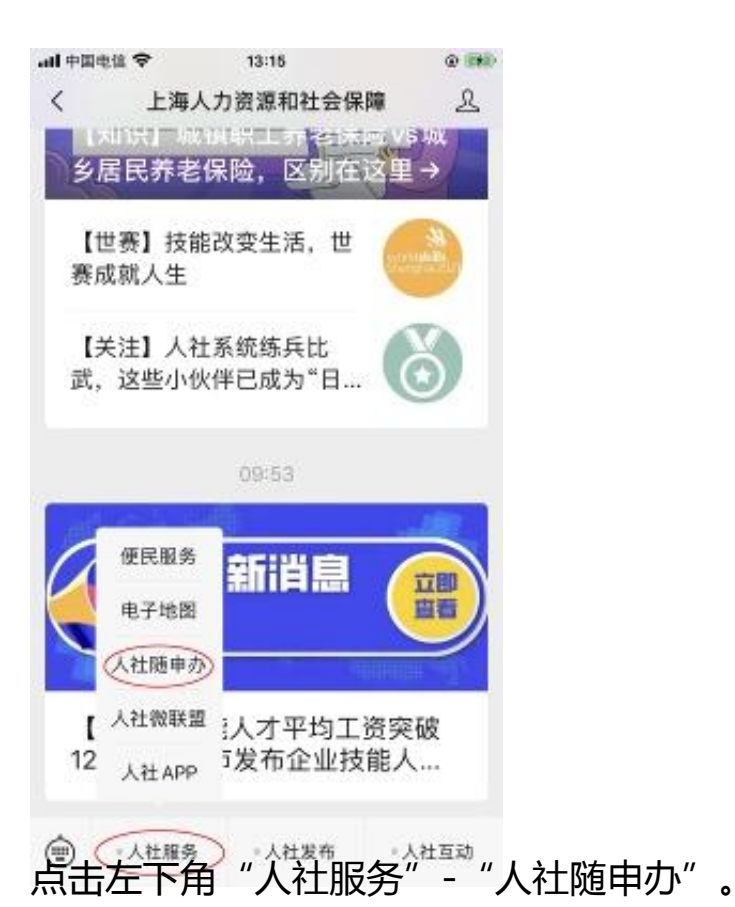

**第三步**

找到并选择"参加个人城镇基本养老保险缴费情况"。

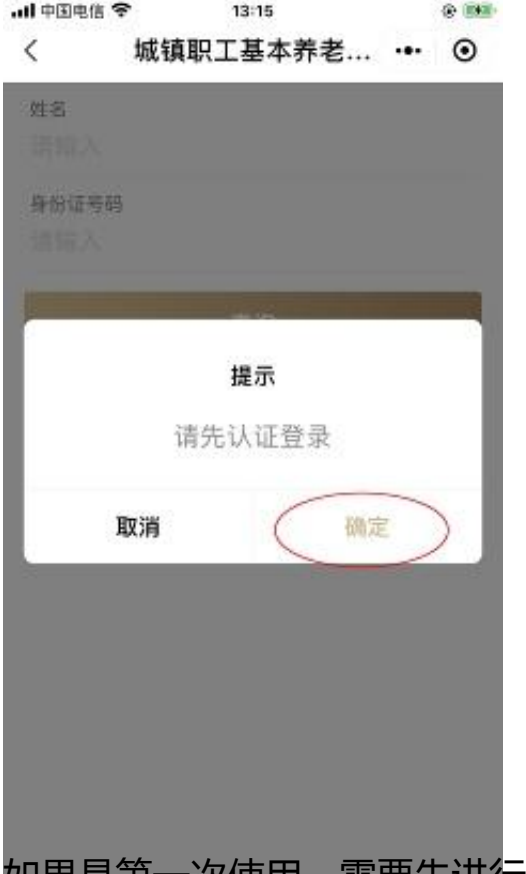

如果是第一次使用,需要先进行人脸识别认证。

**第五步**

点击"查询"。

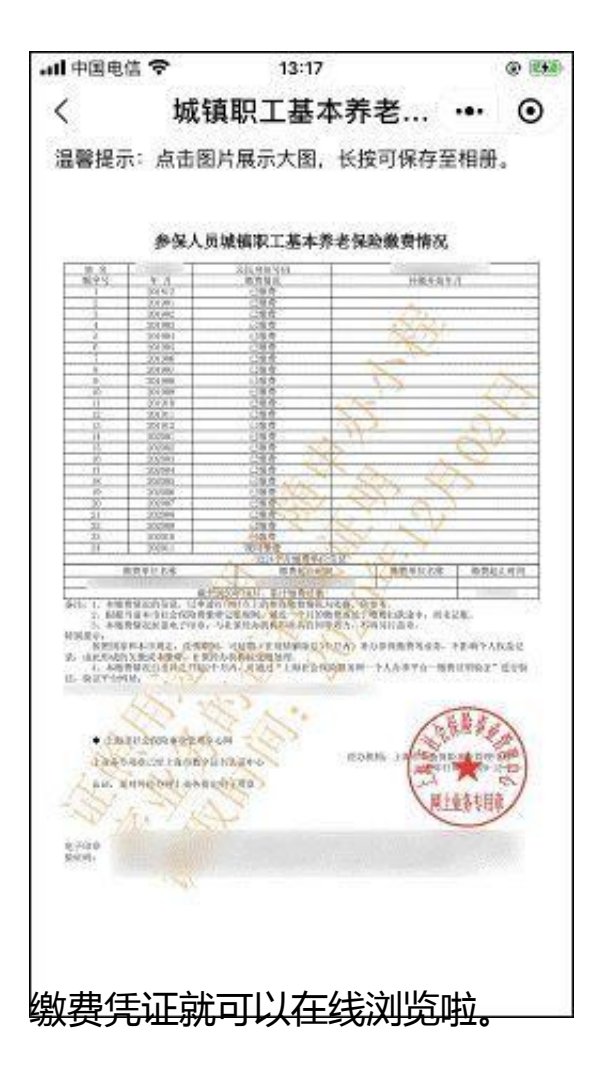